<span id="page-0-0"></span>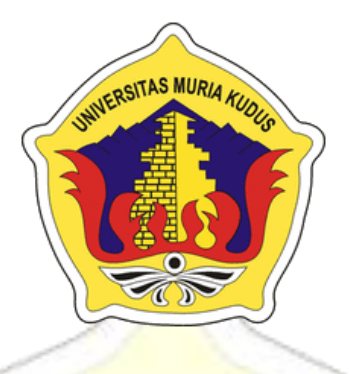

## **LAPORAN SKRIPSI APLIKASI MANAJEMEN TEMPAT TINGGAL KOS DAN KONTRAKAN BERBASIS ANDROID**

### **MUCHAMMAD NIDLOM M. NIM.201351017**

### **DOSEN PEMBIMBING ENDANG SUPRIYATI, M.Kom RATIH NINDYASARI, M.Kom**

### **PROGRAM STUDI TEKNIK INFORMATIKA FAKULTAS TEKNIK UNIVERSITAS MURIA KUDUS 2017**

#### <span id="page-1-0"></span>**HALAMAN PERSETUJUAN**

APLIKASI MANAJEMEN TEMPAT TINGGAL KOS DAN KONTRAKAN BERBASIS ANDROID

> MUCHAMMAD NIDLOM M. NIM.201351017

Kudus, 25 November 2017

Menyetuhui,

Pembimbing Utama,

Endang Supriyati, M.Kom NIDN. 0629077402

Pembimbing Pendamping,

Ratih Nindyasari, M.Kom NIDN.

Mengetahui,

Koordinator Skripsi

 $k\pi$ 

Esti Wijayanti, S.Kom, M.Kom NIDN. 0605098901

#### <span id="page-2-1"></span>**HALAMAN PENGESAHAN**

#### <span id="page-2-0"></span>APLIKASI MANAJEMEN TEMPAT TINGGAL KOS DAN KONTRAKAN BERBASIS ANDROID

MUCHAMMAD NIDLOM M. NIM, 201351017

Kudus, 17 Febuari 2018

Menyetujui,

Ketua Penguji,

Anggota Penguji I,

Tri Listyorini, S.Kom, M.Kom NIDN. 0616088502

Tutik Khotimah, S.Kom, M.Kom NIDN. 0608068502

M.Imam Ghozali, S.Kom, M.Kom

Anggota Penguji II,

NIDN. 0618058602

Pembimbing Utama

Endang Supriyati, M.Kom NIDN. 0629077402

Dekan Fakultas Teknik

MUA Mohammad Dallan, S.T, M.T

WETASNIDN, 060 076901

Pembimbing Pembantu

Ratih Nindyasari, M.Kom NIDN.

Mengetahui,

Ketua Program Studi Teknik Informatika

Ahmad Jazuli, M.Kom NIDN. 0406107004

#### PERNYATAAN KEASLIAN

Saya yang bertanda tangan dibawah ini:

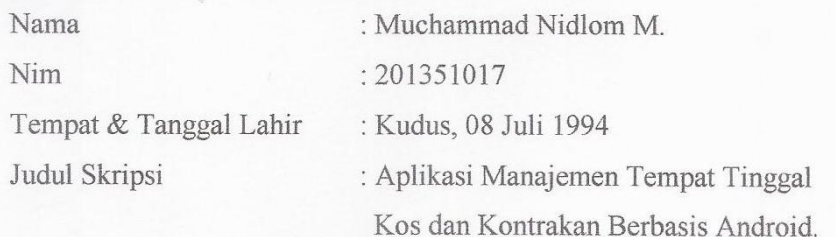

Menyatakan dengan sebenarnya bahwa penulisan skripsi ini berdasarkan hasil penelitian, pemikiran, dan pemaparan asli dari saya sendiri, baik untuk naskah laporan maupun kegiatan lainnya yang tercantum sebagai bagian dari skripsi ini. Seluruh ide, pendapat, atau materi dari sumber lain telah dikutip dalam skripsi dengan cara penulisan referensi yang sesuai.

Demikian pernyataan ini saya buat dengan sesungguhnya dan apabila di kemudian hari terdapat penyimpangan dan ketidakbenaran dalam pernyataan ini, maka saya bersedia menerima sanksi akademik berupa pencabutan gelar dan sanksi lain sesuai dengan peraturan yang berlaku di Universitas Muria Kudus.

Demikian pernyataan ini saya buat dalam keadaan sadar tanpa paksaan dari pihak manapun.

Kudus, 25 November 2017 nemberi pernyataan, RAI **APEL** A1AEF857707568 00 yan Muchammad Nidlom M.

NIM. 201351017

#### <span id="page-4-0"></span>**APLIKASI MANAJEMEN TEMPAT TINGGAL KOS DAN KONTRAKAN BERBASIS ANDROID**

Nama Mahasiswa : Muchammad Nidlom M NIM : 201351017 Pembimbing

1. Endang Supriyati, M.Kom

2. Ratih Nindyasari, M.Kom

### **ABSTRAK**

Informasi adalah bagian penting dalam bisnis yang dibutuhkan untuk pengembangan bisnis terutama di bidang properti komoditas penyewaan tempat kos dan kontrakan. Fungsi dari informasi ini adalah untuk pencatatan, pertukaran transaksi guna bertambahnya keuntungan dalam bisnis, dan pemberian layanan kepada konsumen agar mendapatkan kenyamanan dalam bertransaksi. Bisnis penyewaan tempat kos dan rumah kotrakan masih mengalami kesulitan dalam memiliki sistem terintegrasi. Dari segi pemilik bisnis kebanyakan dari mereka melakukan transaksi dengan melakukan pencatatan manual dalam kehidupan sehari hari sedangan meski ada sistem itu selalu berbasis web yang merepotkan. Dari segi konsumen terkadang mereka sering lupa dalam hal pembayaran yang telah dilakukan. Tujuan dari penelitian ini menghasilkan aplikasi berbasis *android* untuk manajemen tempat tinggal kos dan kontrakan yang berfungsi untuk pencatatan informasi transaksi serta keadaan tempat kos dan kontrakan yang dimiliki. Metode pengembangan sistem perangkat lunak yang digunakan dalam pembuatan aplikasi manajemen tempat tinggal kos dan kontrakan adalah metode waterfall, karena metode tersebut memiliki fase menurun dari satu fase ke fase yang lainnya sehingga setiap proses dalam pengembangan sistem menjadi urut. Hasil yang diperoleh dari penelitian ini adalah sebuah aplikasi berbasis *android* yang berfungsi sebagai media informasi bagi penghuni serta pemilik bisnis tempat kos dan kontrakan dalam hal transaksi dan keadaan penghuni.

**Kata Kunci** : *Aplikasi*, *informasi*, *kost*, *android*, *kontrakan*, *manajemen*

#### <span id="page-5-0"></span>**Application management of life place boarding house and rented house place in android based**

Student Name : Muchammad Nidlom M Studnet Id Number : 201351017 Supervisor

1. Endang Supriyati, M.Kom

2. Ratih Nindyasari, M.Kom

**ABSTRACT**

*Information is on important part in bussiness that needed to develop the business expecially in the field of commodity property boarding house and for rent. The function of this information is to entry, transaction exchange in order to increase profit in the bussiness, and giving service to costumer in order to get conveniencein the transaction. Bussiness of boarding house and for rent still had difficulty in having an integrated system. In terms of bussiness owners, most of them transaction by doing manual entry in life today whereas despite that system has always been a troblesome web based. In terms of costumer sometimes they usually forgetin which payment that has been made. The purpose of research is to create application in android-based for management of boarding house and for condition of boarding house and for rent which are used to recording of information transaction as well as the condition of boarding house and for rent that owned. Method of system develop softwere that used in create application management life place of boarding house and for rent is waterfall method, because waterfall method has declined phase from one phase to the another phase, so each process in developing system in a series. The result that obtained from this research are an android-based application that use as a media information for costumer and business owner of boarding house and for rent in case of transactions and conditionof the dweller.*

*Keywords : Application, Information, boarding house, for rent, android-based*

#### **KATA PENGANTAR**

<span id="page-6-0"></span>Puji syukur kepada Tuhan Yang Maha Esa karena limpahan rahmat – Nya penulis berhasil menyelesaikan laporan skripsi yang berjudul "Aplikasi Manajemen Tempat Tinggal Kos dan Kontrakan Berbasis Android". Penyusunan skripsi ini ditujukan untuk memenuhi salah satu syarat memperoleh gelar sarjana komputer.

Pelaksanaan skripsi ini tak lepas dari bantuan dan dukungan beberapa pihak, untuk itu penulis menyampaikan ucapan terima kasih kepada :

- 1. Bapak Dr. Suparnyo, S.H, M.S, selaku Rektor Universitas Muria Kudus.
- 2. Bapak Mohammad Dahlan, S.T, M.T, selaku Dekan Fakultas Teknik Universitas Muria Kudus.
- 3. Bapak Ahmad Jazuli, M.Kom, selaku Ketua Program Studi Teknik Informatikan Universitas Muria Kudus.
- 4. Ibu Endang Supriyati, M.Kom, selaku dosen pembimbing utama.
- 5. Ibu Ratih Nindyasari, M.Kom, selaku dosen pembimbing pendamping.
- 6. Seluruh dosen program studi Teknik Informatika yang telah memberi ilmu dari semester pertama hingga skripsi ini selesai dibuat.
- 7. Kedua orang tua penulis yang telah berkorban banyak untuk penulis.
- 8. Sahabat penulis Muhammad Asnawi yang telah menemani dan berkorban demi pengerjaan skripsi penulis.
- 9. Sahabat penulis Alfina yang telah membantu penulis dalam penyusunan laporan skripsi.
- 10. Sahabat sata perempuan dan laki laki yang tiada henti memberikan dukungan dan semangat untuk penulis.
- 11. Rekan seperjuangan yang saling memberi semangat.

Penulis menyadari adanya kekurangan dan ketidaksempurnaan dalam penulisan laporan skripsi ini, karena itu penulis menerima kritik, saran, dan masukan dari pembaca sehingga penulis dapat lebih baik dimasa yang akan datang. Akhirnya penulis berharap semoga laporan ini bisa bermanfaat khususnya bagi penulis dan umumnya bagi pembaca.

> Kudus, 25 November 2017 Penulis

<span id="page-7-0"></span>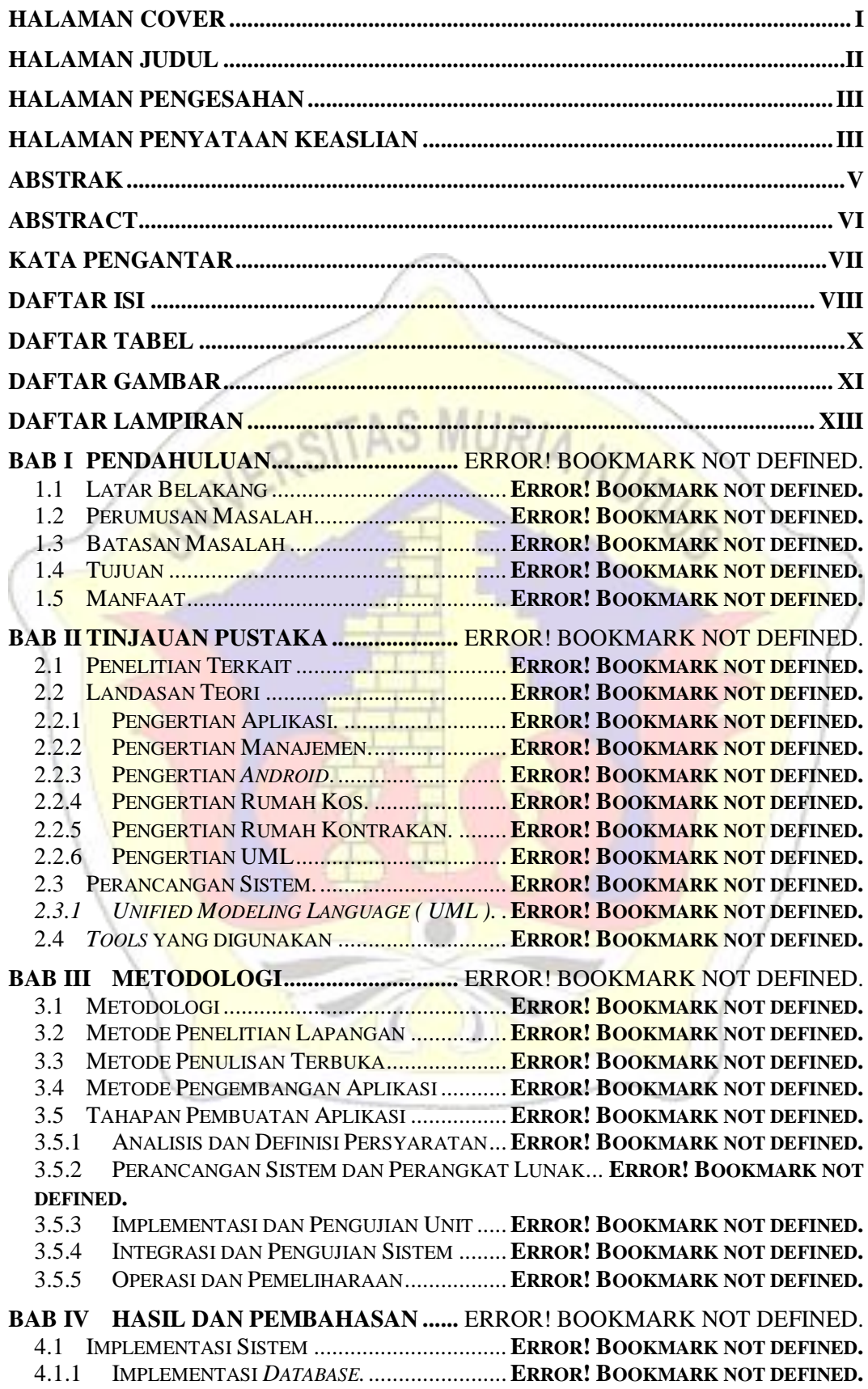

#### **DAFTAR ISI**

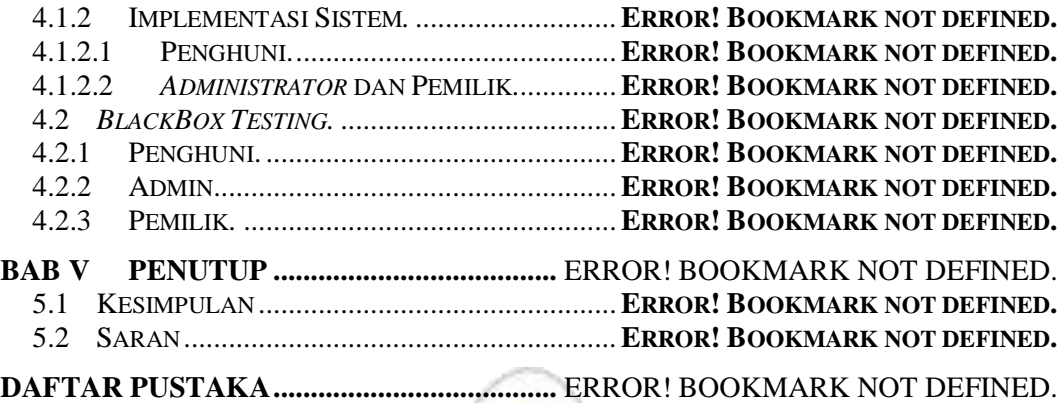

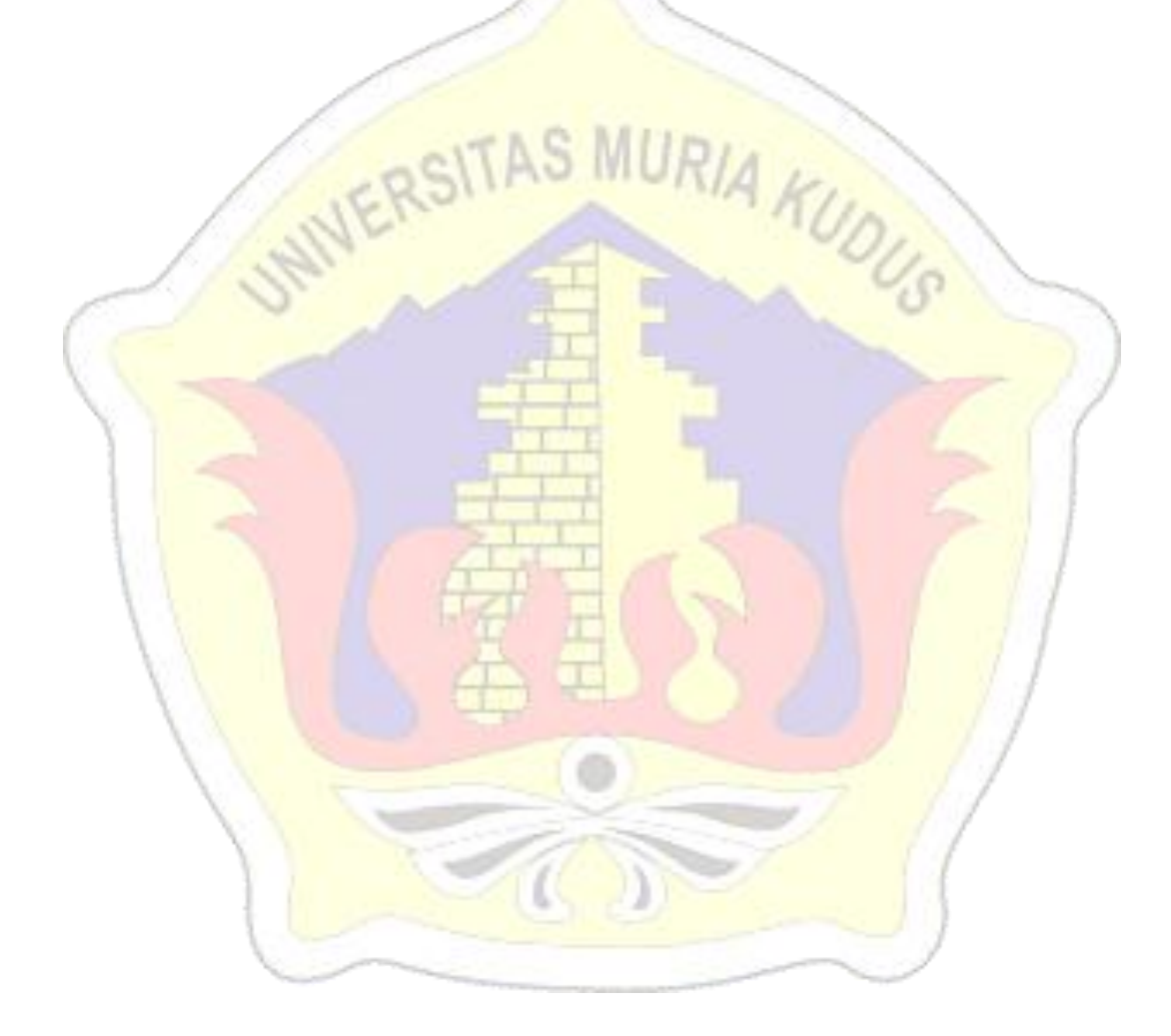

## **DAFTAR TABEL**

<span id="page-9-0"></span>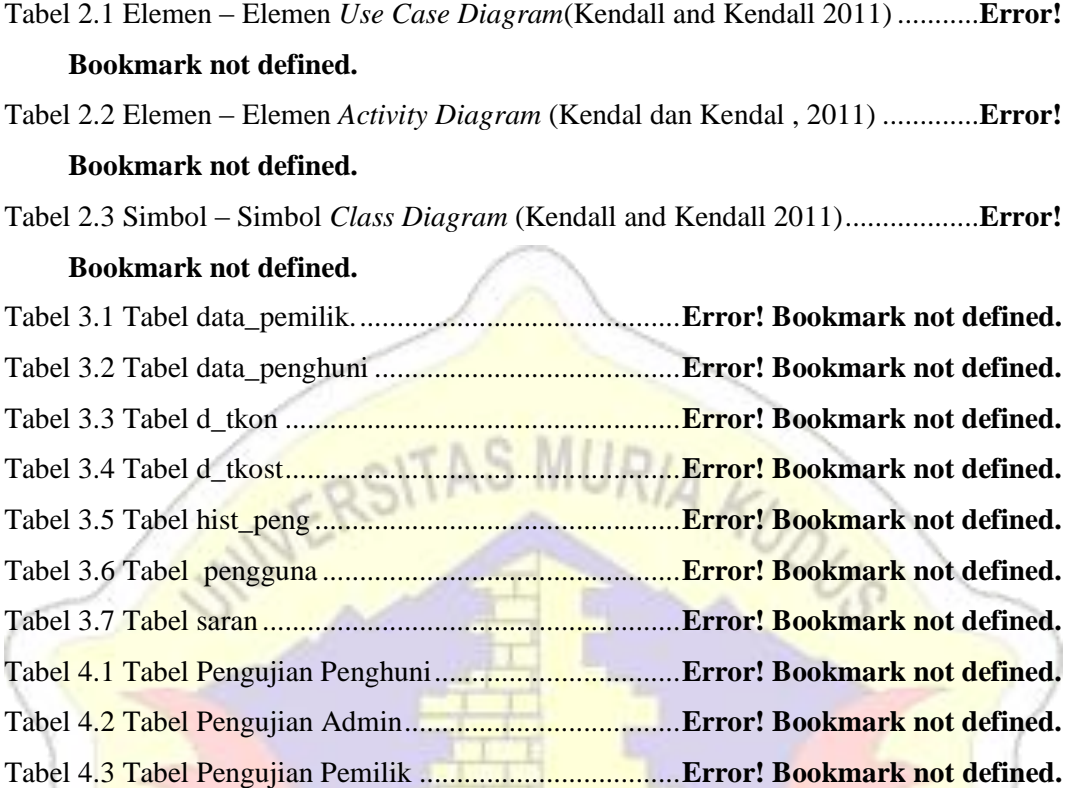

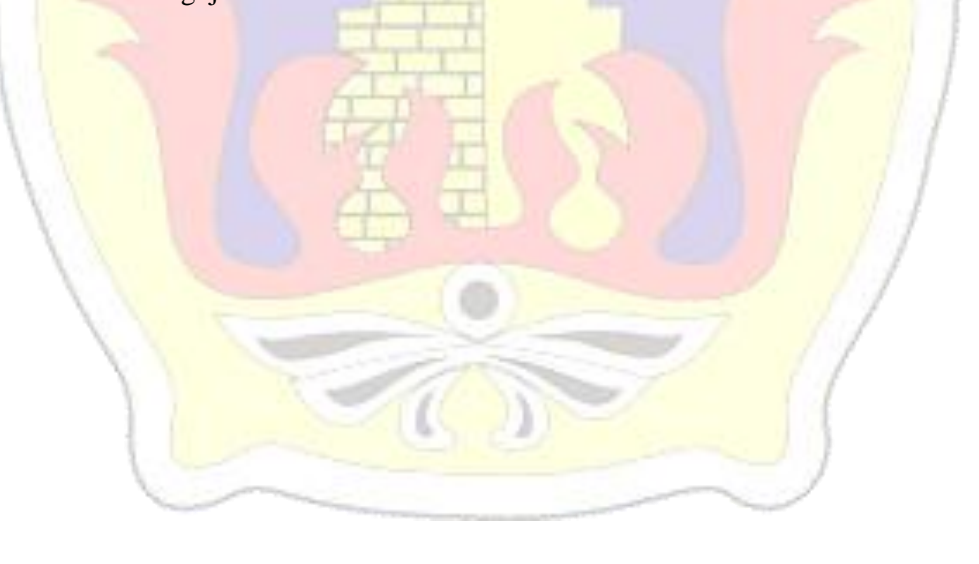

# **DAFTAR GAMBAR**

<span id="page-10-0"></span>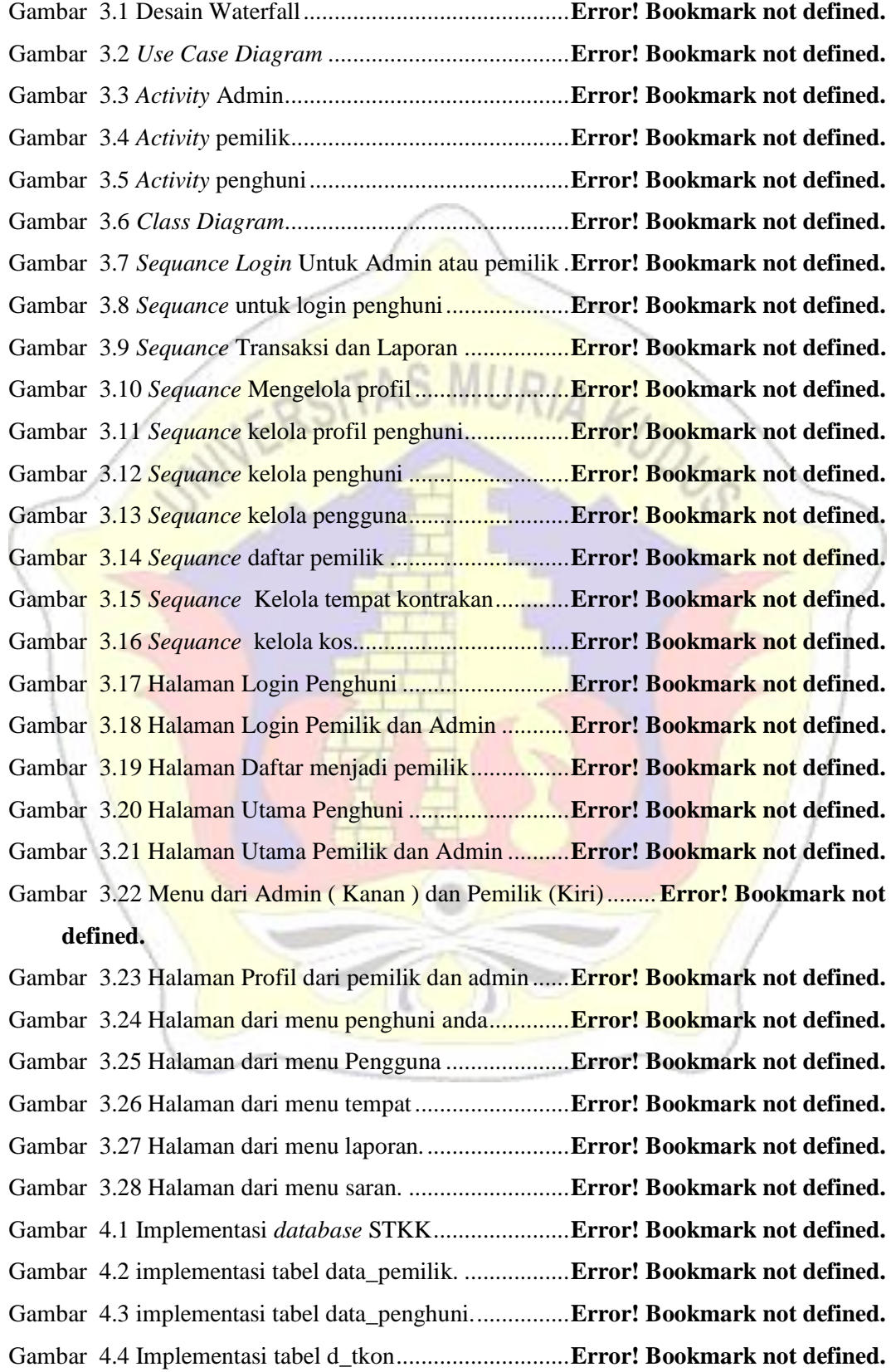

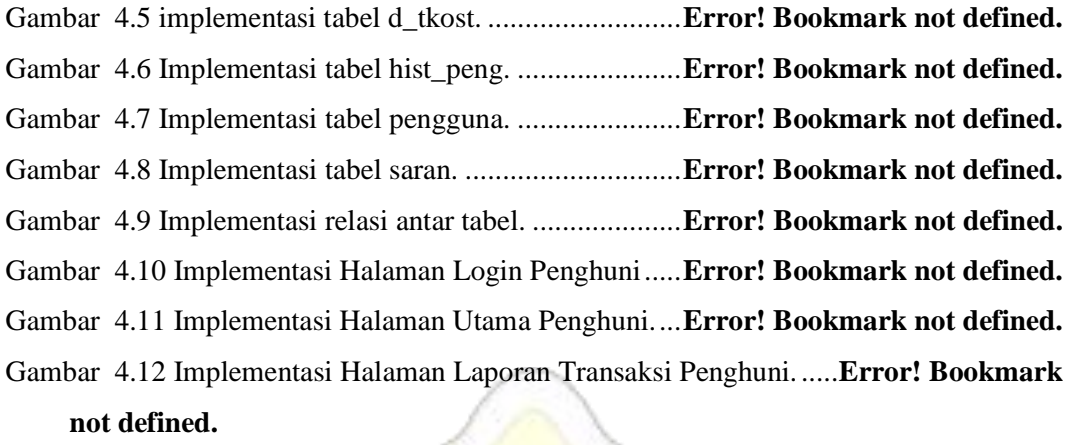

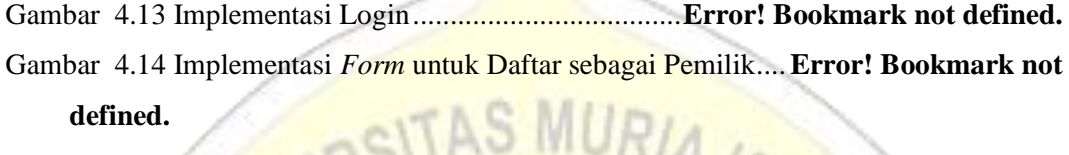

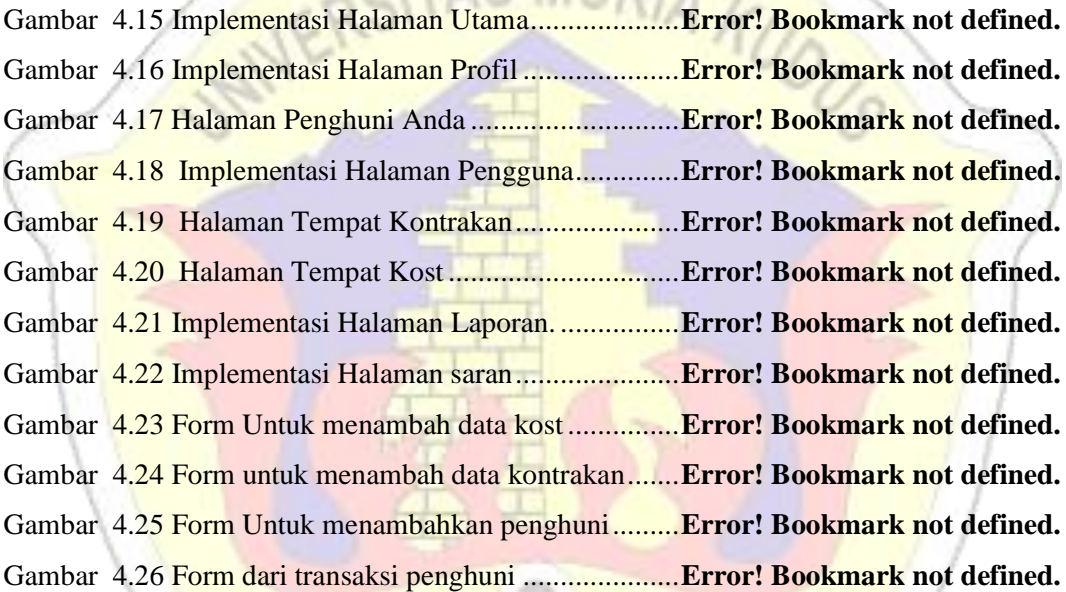

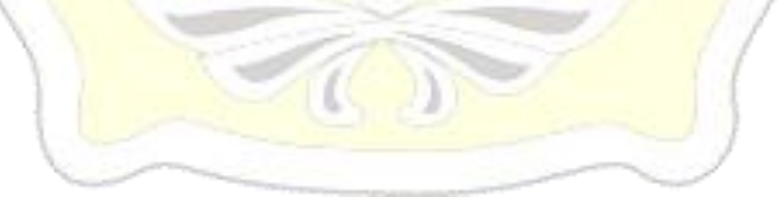

# **DAFTAR LAMPIRAN**

<span id="page-12-0"></span>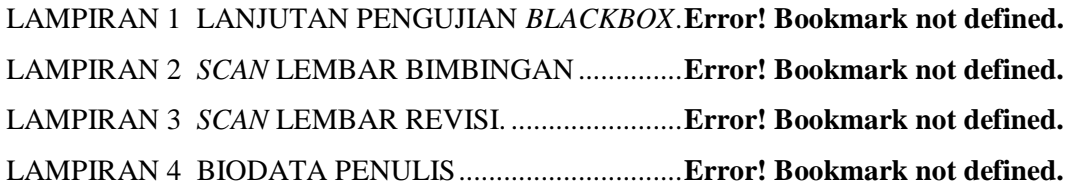

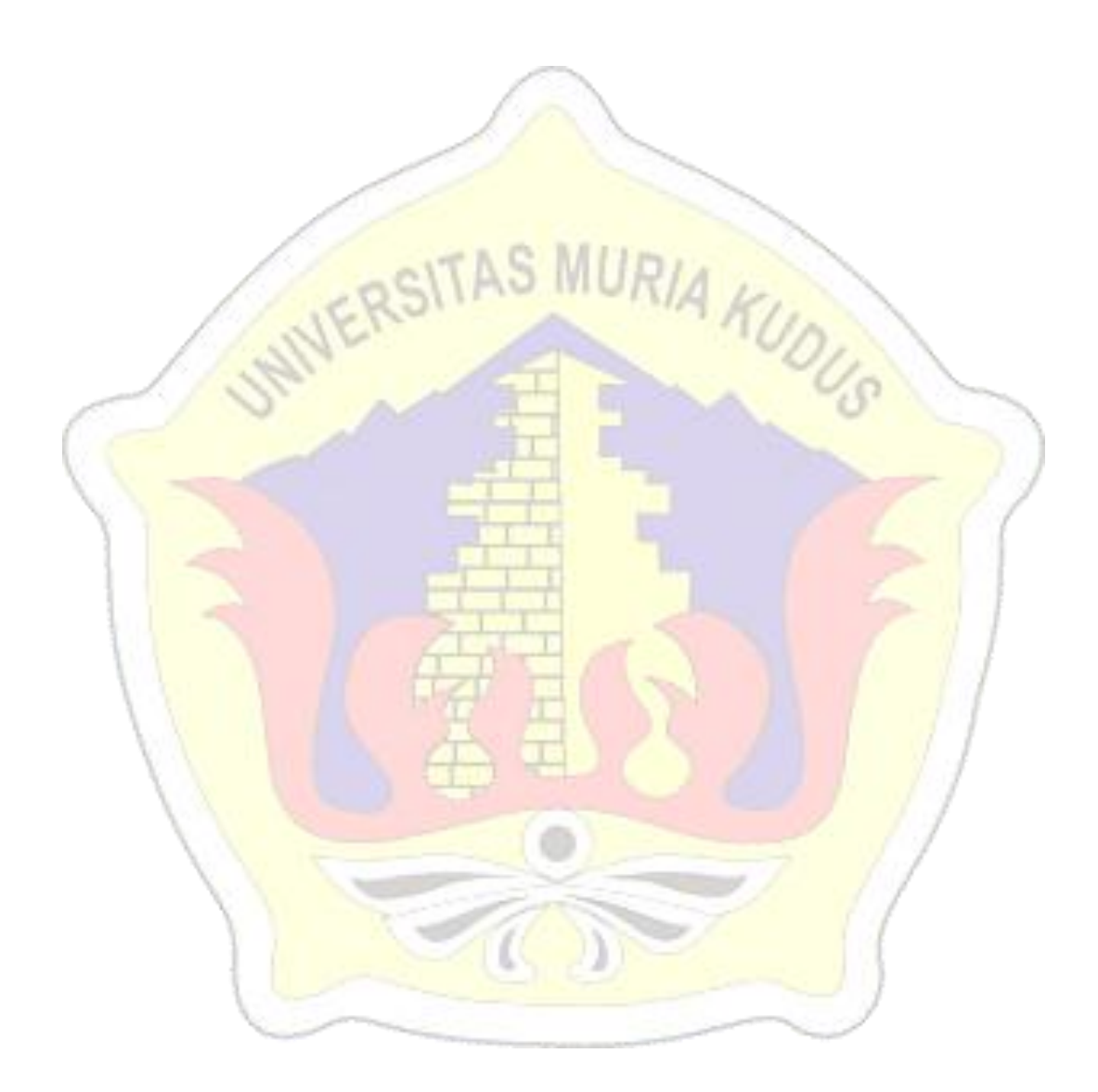